# Package 'seqmon'

September 4, 2020

Type Package

Title Group Sequential Design Class for Clinical Trials

Version 2.4

Date 2020-08-26

Author David A Schoenfeld and Hui Zheng

Maintainer Hui Zheng <hzheng1@mgh.harvard.edu>

Description S4 class object for creating and managing group sequential designs. It calculates the efficacy and futility boundaries at each look. It allows modifying the design and tracking the design update history.

License MIT + file LICENSE

Depends methods

Suggests

NeedsCompilation no

Repository CRAN

Date/Publication 2020-09-04 21:20:02 UTC

# R topics documented:

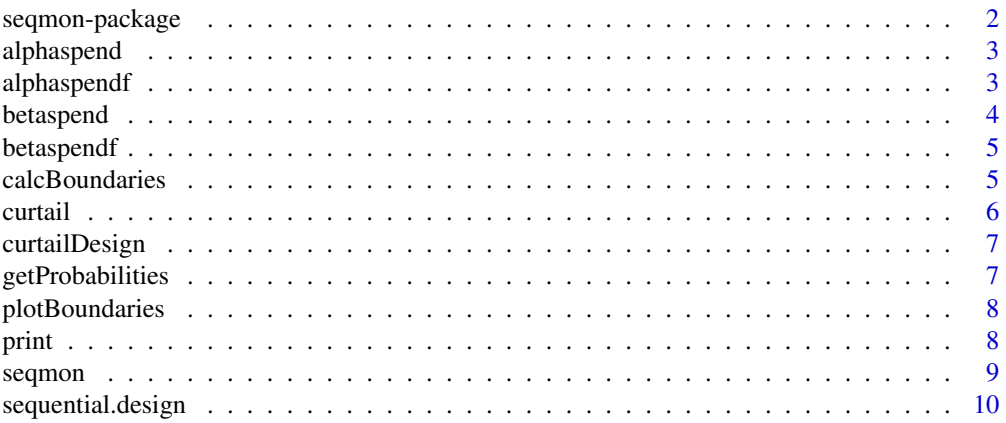

# <span id="page-1-0"></span>2 seqmon-package

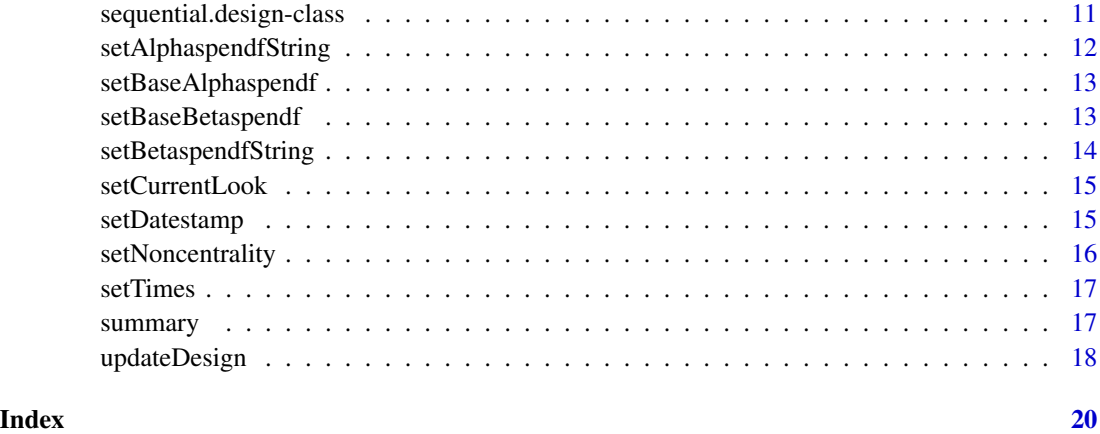

seqmon-package *seqmon*

#### Description

a package for creating, monitoring and modifying a group sequential design

### Details

The DESCRIPTION file: DESCRIPTION

# Author(s)

David A Schoenfeld, PhD and Hui Zheng, PhD

#### References

Proschan, MA, Lan, KKG, Wittes, JT, Statistical Monitoring of Clinical Trials: A Unified Approach, Springer, 2006

Schoenfeld DA, "A Simple Algorithm for Designing Group Sequential Clinical Trials", Biometrics. 2001 Sep;57(3):972-4.

```
design1<-sequential.design()
design1<-calcBoundaries(design1)
print(design1)
summary(design1)
```
<span id="page-2-0"></span>

Calculates the upper boundaries for efficacy at each look time

## Usage

```
alphaspend(levels, t, int = rep(500, length(t)), tol = 0.005)
```
# Arguments

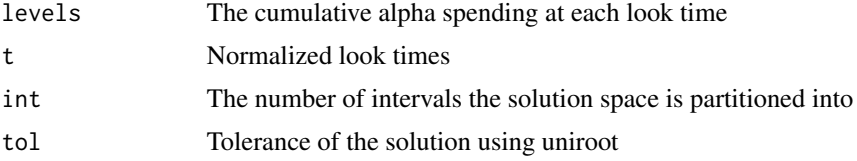

# Value

numeric

# Examples

```
f <- function(t) 0.025*t^4t<-c(0.33,0.67,1)
cum_probs<-f(t)
alphaspend(levels=cum_probs,t,int=rep(500, length(t)),tol=0.005)
```
alphaspendf *The default alpha spending function*

# Description

The default alpha spending function

# Usage

```
alphaspendf(t)
```
# Arguments

t The normalized look times

numeric

### Examples

 $t < -c(0.33, 0.67, 1)$ alphas<-alphaspendf(t)

```
## The function is currently defined as
function (t)
0.025 * t^4
```
betaspend *Function that calculates the lower boundaries for futility*

## Description

Calculates the lower boundaries for futility at each look

#### Usage

```
betaspend(levels, upperboundary, t, int = rep(500, length(t)), noncent, tol = 0.005)
```
# Arguments

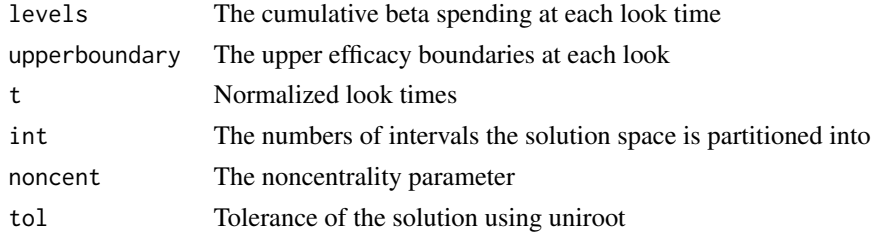

#### Value

numeric

```
f<- function(t) 0.025*t^4
g <- function(t) 0.15*t^3t<-c(0.33,0.67,1)
cum_alphas<-f(t)
cum_betas<-g(t)
noncent<-qnorm(0.975)+qnorm(0.85)
upper_boundaries<-alphaspend(cum_alphas,t,int=rep(500, length(t)),tol=0.005)
lower_boundaries<-betaspend(cum_betas, upper_boundaries, t, int = rep(500,3), noncent, tol = 0.005)
```
<span id="page-3-0"></span>

<span id="page-4-0"></span>

The default beta spending function

### Usage

betaspendf(t)

#### Arguments

t The normalized look times

#### Value

numeric

# Examples

t<-c(0.33,0.67,1) betas<-betaspendf(t)

```
## The function is currently defined as
function (t)
0.15 * t^3
```
calcBoundaries *Function for calculating the efficacy and futility boundaries*

# Description

Calculates the efficacy and futility boundaries. This only needs to be done once for a new design.

## Usage

```
calcBoundaries(theObject)
```
# Arguments

theObject The sequential design object

#### Value

numeric

6 curtail control of the curtain curtain curtain curtain curtain curtain curtain curtain curtain curtain curtain curtain curtain curtain curtain curtain curtain curtain curtain curtain curtain curtain curtain curtain curta

# Examples

```
design1<-sequential.design()
design1<-calcBoundaries(design1)
design1@lower.boundary
design1@upper.boundary
```
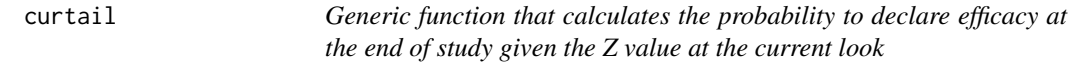

# Description

Calculates the probability to declare efficacy at the end of study given the Z value at the current look

#### Usage

curtail(lower.boundary,upper.boundary,look,t,noncen,current=lower.boundary[look])

# Arguments

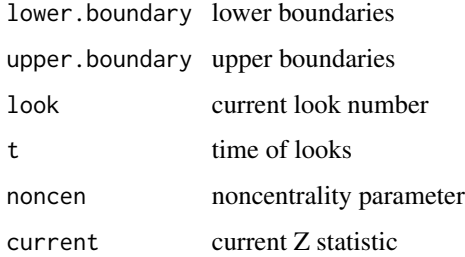

#### Value

numeric

```
t<-c(0.33,0.67,1)
f <- function(t) 0.025*t^4
g <-function(t) 0.20*t^3a < -f(t)b < -g(t)noncen<-pnorm(0.975)+pnorm(0.8)
curtail(b,a,1,t,noncen)
```
<span id="page-5-0"></span>

<span id="page-6-0"></span>

calculates the probability for efficacy given the Z value

#### Usage

```
curtailDesign(theObject, current0)
```
#### Arguments

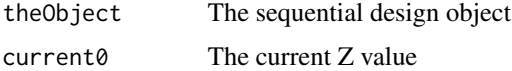

### Value

numeric

#### Examples

```
design1<-sequential.design()
design1<-calcBoundaries(design1)
design1<-setCurrentLook(design1,1)
prob1<-curtailDesign(design1,1.5)
```
getProbabilities *Function that calculates the cumulative probabilities to declare efficacy and futility*

# Description

Calculates the cumulative probabilities to declare efficacy and futility under the null hypothesis and the alternative hypothesis. It also returns the p-values for declaring efficacy and futility.

#### Usage

```
getProbabilities(theObject)
```
#### Arguments

theObject The sequential design object

numeric

# Examples

```
design1<-sequential.design()
probs<-getProbabilities(design1)
```
plotBoundaries *Function that plots the efficacy and futility boundaries*

# Description

Plots the efficacy and futility boundaries

#### Usage

```
plotBoundaries(theObject)
```
# Arguments

theObject The sequential design object

#### Examples

```
design1<-sequential.design()
design1<-calcBoundaries(design1)
plotBoundaries(design1)
```
print *Function that displays the features of the design*

# Description

'print' displays the look times, the base alpha and beta spending functions, and the noncentrality parameter

# Usage

print(theObject)

# Arguments

theObject The sequential design object

<span id="page-7-0"></span>

#### <span id="page-8-0"></span>seqmon 9

#### Examples

```
design1<-sequential.design()
design1<-calcBoundaries(design1)
design1<-setAlphaspendfString(design1,"0.025*t^4")
design1<-setBetaspendfString(design1,"0.15*t^3")
print(design1)
```
seqmon *Generic function that calculates boundary crossing probabilities used for monitoring clinical trials*

#### Description

Finds the probability that a sequence of standard normal random variables  $z_1, z_2, \ldots, z_m$  derived from a normal stochastic process with independent increments will cross a lower and and upper boundary.

#### Usage

 $seqmon(a, b, t, int = rep(500, length(t)))$ 

#### Arguments

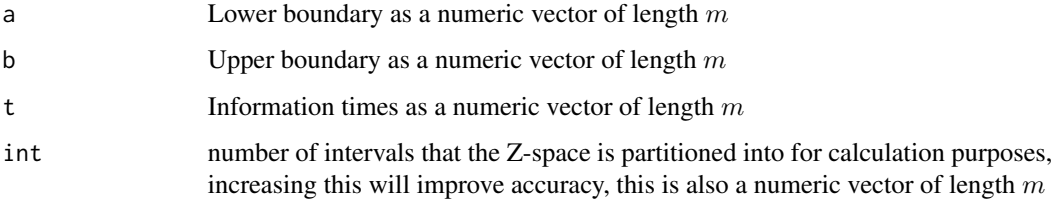

## Value

Produces a numeric vector of length  $2m$  the first m components are the probability that the  $z_k$  will be less than  $a_k$  for some  $k \leq i$  and be less than  $b_k$  for all  $k \leq i$ . The second m components are the probability that the  $z_k$  will be greater than  $b_k$  for some  $k \leq i$  and be greater than  $a_k$  for all  $k \leq i$ .

Note that the last probability in the sequence is the overall significance level of a sequential design that uses a and b as upper and lower boundaries. To get power you subtract the  $\mu\sqrt(t)$  from a and b where  $\mu$  is the mean of  $z_m$  under the alternative hypothesis.

# References

Schoenfeld, David A. "A simple algorithm for designing group sequential clinical trials." Biometrics 57.3 (2001): 972-974.

#### Examples

```
seqmon(a=c(0,0,0), b=c(qnorm(1-0.005),qnorm(1-0.005),2.025),
          tc = c(.33,.66,1), int = rep(500, 3))t=c(.33,.66,1)
u=(qnorm(.8)+qnorm(1-0.025))
seqmon(a=c(\emptyset, \emptyset, \emptyset)-u*sqrt(t), bc=c(qnorm(1-\emptyset.005),qnorm(1-\emptyset.005),2.025)-u*sqrt(t),t=c(.33,.66,1), int = rep(500, 3))
```
sequential.design *The sequential design class*

#### Description

The S4 sequential design class

#### Usage

sequential.design(...)

#### Arguments

...

# Details

The sequential design class stores the information of a sequential design, including revision history.

# Value

an object of the class "sequential.design"

#### Author(s)

David A. Schoendfeld, PhD and Hui Zheng, PhD

#### References

Proschan, MA; Lan, KKG; Wittes JT,"Statistical Monitoring of Clinical Trials: A Unified Approach", Chapter 6, Springer 2006.

Schoenfeld DA, "A Simple Algorithm for Designing Group Sequential Clinical Trials", Biometrics. 2001 Sep;57(3):972-4.

#### Examples

design1<-sequential.design()

<span id="page-9-0"></span>

<span id="page-10-0"></span>sequential.design-class

*Class* "sequential.design"

#### **Description**

The sequential design class

# Objects from the Class

Objects can be created by calls of the form sequential.design( $\dots$ ).

## **Slots**

lower.boundary: Object of class "numeric" upper.boundary: Object of class "numeric" times: Object of class "numeric" noncentrality: Object of class "numeric" base.alpha.spend: Object of class "function" base.beta.spend: Object of class "function" base.alpha.spend.string: Object of class "character" base.beta.spend.string: Object of class "character" current.look: Object of class "numeric" current.alpha.spend: Object of class "numeric" current.beta.spend: Object of class "numeric" times.history: Object of class "numeric" alpha.spent.history: Object of class "numeric" beta.spent.history: Object of class "numeric" alpha.func.history: Object of class "numeric" beta.func.history: Object of class "numeric" date.stamp: Object of class "POSIXct"

# Methods

calcBoundaries signature(theObject = "sequential.design"): ... curtailDesign signature(theObject = "sequential.design"): ... getProbabilities signature(theObject = "sequential.design"): ... plotBoundaries signature(theObject = "sequential.design"): ... print signature(theObject = "sequential.design"): ... summary signature(theObject = "sequential.design"): ...

```
setAlphaspendfString signature(theObject = "sequential.design"): ...
setBaseAlphaspendf signature(theObject = "sequential.design"): ...
setBaseBetaspendf signature(theObject = "sequential.design"): ...
setBetaspendfString signature(theObject = "sequential.design"): ...
setCurrentLook signature(theObject = "sequential.design"): ...
setDatestamp signature(theObject = "sequential.design"): ...
setNoncentrality signature(theObject = "sequential.design"): ...
setTimes signature(theObject = "sequential.design"):...
updateDesign signature(theObject = "sequential.design"): ...
```
#### Examples

```
showClass("sequential.design")
```
setAlphaspendfString *Function that Sets the expression of the base alpha spending function as a string*

#### Description

Sets the expression of the base alpha spending function as a string. This function is only used if one needs to display the base alpha spending function as a string. This function DOES NOT update the base alpha spending function. One can use setBaseAlphaspendf() to change the base alpha spending function. The spending functions and their string expressions should be defined only once per object. They should not be updated during any interim update to the design.

#### Usage

```
setAlphaspendfString(theObject, string0)
```
### Arguments

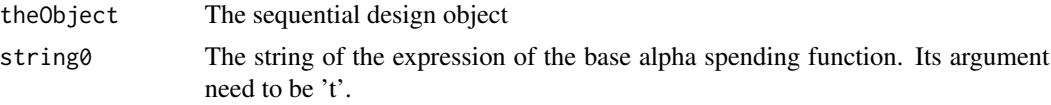

#### Value

an object of class "sequential.design"

```
design1<-sequential.design()
design1<-setAlphaspendfString(design1,'0.025*t^4')
```
<span id="page-12-0"></span>setBaseAlphaspendf *Function that sets the base alpha spending function*

# Description

Sets the base alpha spending function.

#### Usage

```
setBaseAlphaspendf(theObject, funct0)
```
# Arguments

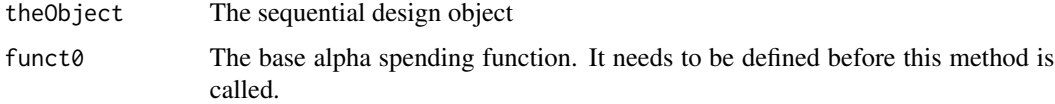

# Value

an object of class "sequential.design"

# Examples

```
design1<-sequential.design()
f1<-function (t) 0.025*t^3.5
design1<-setBaseAlphaspendf(design1,f1)
```
setBaseBetaspendf *Function that sets the base beta spending function*

# Description

Sets the base beta spending function.

#### Usage

```
setBaseBetaspendf(theObject, funct0)
```
# Arguments

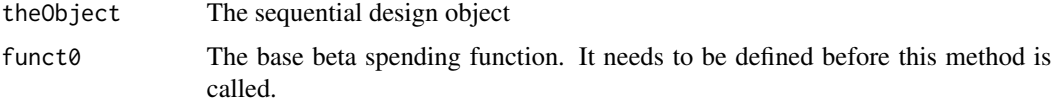

an object of class "sequential.design"

#### Examples

```
design1<-sequential.design()
f2<-function (t) 0.15*t^2.5
design1<-setBaseBetaspendf(design1,f2)
```
setBetaspendfString *Function that sets the expression of the base beta spending function as a string*

# Description

Sets the expression of the base beta spending function as a string. This function is only used if one needs to display the base beta spending function as a string. This function DOES NOT update the base beta spending function. One can use setBaseBetaspendf() to change the base beta spending function. The spending functions and their string expressions should be defined only once per object. They should not be updated during any interim update to the design.

### Usage

```
setBetaspendfString(theObject, string0)
```
#### Arguments

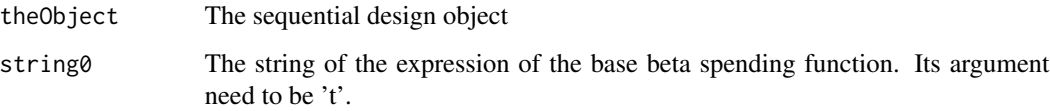

#### Value

an object of class "sequential.design"

```
design1<-sequential.design()
design1<-setBetaspendfString(design1,'0.15*t^3.5')
```
<span id="page-13-0"></span>

<span id="page-14-0"></span>

Sets the current look number. The curent look is the one that last took place.

# Usage

```
setCurrentLook(theObject, look0)
```
# Arguments

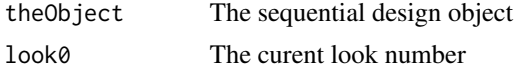

# Details

The curent look is the one that last took place. One can only set the current look forward. If the new current look number attempted is less than the old current look number, no action will take place and the current look number will not be updated.

### Value

an object of class "sequential.design"

# Examples

```
design1<-sequential.design()
design1<-setCurrentLook(design1,2)
```
setDatestamp *Function that sets the date stamp of the design object*

# Description

Sets the date stamp of the design object

#### Usage

```
setDatestamp(theObject, date0)
```
# Arguments

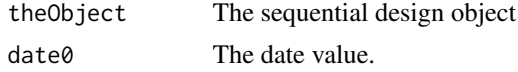

an object of class "sequential.design"

#### Examples

```
design1<-sequential.design()
design1<-setDatestamp(design1,as.POSIXct("2018-10-30"))
```
setNoncentrality *Function that sets the noncentrality parameter*

# Description

Sets the noncentrality parameter.

#### Usage

setNoncentrality(theObject, noncent)

# Arguments

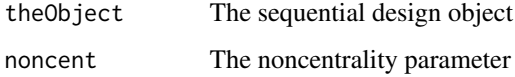

#### Details

The noncentrality paraeter is the expected drift at the end of the study. For example, if the study has a power of 80% using a one sided Z-test with 2.5% type 1 error, the noncentrality parameter is  $q(0.975)+q(0.8)$ , where  $q()$  is the percentile function of the standard normal distribution.

#### Value

an object of class "sequential.design"

```
design1<-sequential.design()
noncent<-qnorm(0.975,0,1)+qnorm(0.8,0,1)
design1<-setNoncentrality(design1,noncent)
```
<span id="page-15-0"></span>

<span id="page-16-0"></span>

Sets the look times. It is to be called only for the inital design, not for updating the design.

#### Usage

```
setTimes(theObject, time0)
```
#### Arguments

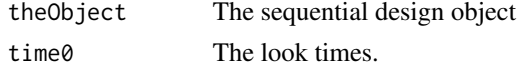

#### Value

an object of class "sequential.design"

# Examples

```
design1<-sequential.design()
design1<-setTimes(design1,c(1,2,3))
```
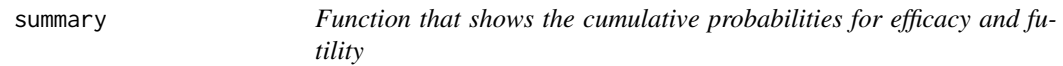

# Description

Shows the cumulative probability for efficacy and futility under the null and alternative hypotheses, the corresponding p-values, and the boundaries for Z at each look

# Usage

```
summary(theObject)
```
# Arguments

theObject The sequential design object

# Examples

design2<-calcBoundaries(sequential.design()) summary(design2)

<span id="page-17-0"></span>

Updates the design. This can be done in the process of the study, when the future look times need to be changed from those originally planned.

#### Usage

updateDesign(theObject, futureTimes)

#### Arguments

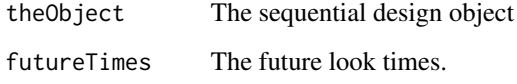

### Details

The efficacy and futility boundaries will be updated according to the new future look times. If the new final look is before the planned final look, the efficacy and futility boundaries will be updated, but the alpha and beta spending functions need not be updated. If the new final look is after the planned final look, the efficacy and futility boundaries will be updated, as well as the alpha and beta spending functions. The details are given in Proschan, Lan, and Wittes(2006) and Schoenfeld (2001). No historical information such as the past look times, the past alpha and beta spent, or the baseline spending function is updated.

# Value

an object of class "sequential.design"

#### Author(s)

David A Schoenfeld, PhD and Hui Zheng, PhD

#### References

Proschan, MA; Lan, KKG; Wittes JT,"Statistical Monitoring of Clinical Trials: A Unified Approach", Chapter 6, Springer 2006.

Schoenfeld DA, "A Simple Algorithm for Designing Group Sequential Clinical Trials", Biometrics. 2001 Sep;57(3):972-4.

# updateDesign 19

# Examples

design1<-sequential.design() design1<-setTimes(design1,c(1,2)) design1<-calcBoundaries(design1) design1<-setCurrentLook(design1,1) design2<-updateDesign(design1,c(3))

# <span id="page-19-0"></span>**Index**

∗ classes sequential.design-class, [11](#page-10-0) alphaspend, [3](#page-2-0) alphaspendf, [3](#page-2-0) betaspend, [4](#page-3-0) betaspendf, [5](#page-4-0) calcBoundaries, [5](#page-4-0) calcBoundaries,sequential.design-method *(*sequential.design-class*)*, [11](#page-10-0) curtail, [6](#page-5-0) curtailDesign, [7](#page-6-0) curtailDesign,sequential.design-method *(*sequential.design-class*)*, [11](#page-10-0) getProbabilities, [7](#page-6-0) getProbabilities,sequential.design-method *(*sequential.design-class*)*, [11](#page-10-0) plotBoundaries, [8](#page-7-0) plotBoundaries,sequential.design-method *(*sequential.design-class*)*, [11](#page-10-0) print, [8](#page-7-0) print,sequential.design-method *(*sequential.design-class*)*, [11](#page-10-0) seqmon, [9](#page-8-0) seqmon-package, [2](#page-1-0) sequential.design, [10](#page-9-0) sequential.design,sequential.design-class *(*sequential.design-class*)*, [11](#page-10-0) sequential.design-class, [11](#page-10-0) setAlphaspendfString, [12](#page-11-0) setAlphaspendfString, sequential.design-method *(*sequential.design-class*)*, [11](#page-10-0) setBaseAlphaspendf, [13](#page-12-0) setBaseAlphaspendf, sequential.design-method *(*sequential.design-class*)*, [11](#page-10-0) setBaseBetaspendf, [13](#page-12-0)

setBaseBetaspendf,sequential.design-method *(*sequential.design-class*)*, [11](#page-10-0) setBetaspendfString, [14](#page-13-0) setBetaspendfString,sequential.design-method *(*sequential.design-class*)*, [11](#page-10-0) setCurrentLook, [15](#page-14-0) setCurrentLook,sequential.design-method *(*sequential.design-class*)*, [11](#page-10-0) setDatestamp, [15](#page-14-0) setDatestamp, sequential.design-method *(*sequential.design-class*)*, [11](#page-10-0) setNoncentrality, [16](#page-15-0) setNoncentrality,sequential.design-method *(*sequential.design-class*)*, [11](#page-10-0) setTimes, [17](#page-16-0) setTimes, sequential.design-method *(*sequential.design-class*)*, [11](#page-10-0) summary, [17](#page-16-0) summary,sequential.design-method *(*sequential.design-class*)*, [11](#page-10-0) updateDesign, [18](#page-17-0)

updateDesign,sequential.design-method *(*sequential.design-class*)*, [11](#page-10-0)